## МІНІСТЕРСТВО ОСВІТИ І НАУКИ УКРАЇНИ ЗАПОРІЗЬКИЙ НАЦІОНАЛЬНИЙ УНІВЕРСИТЕТ Факультет ІНОЗЕМНОЇ ФІЛОЛОГІЇ Кафедра ТЕОРІЇ ТА ПРАКТИКИ ПЕРЕКЛАДУ З АНГЛІЙСЬКОЇ МОВИ

BEPEKYIO Декан факультету AHGSEMIOJ OLIOHOTII

ZEE Г.Ф. Морошкіна

 $08$   $2023p$ .

 $\mathbb{R}$ 

ОСНОВИ ІНФОРМАЦІЙНИХ ТЕХНОЛОГІЙ У ФІЛОЛОГІЇ

РОБОЧА ПРОГРАМА НАВЧАЛЬНОЇ ДИСЦИПЛІНИ

підготовки бакалавра

очної (денної) та заочної (дистанційної) форм здобуття освіти спеціальності 035 Філологія

спеціалізації 035.05 Германські мови та літератури (переклад включно) освітньо-професійна програма Переклад (англійський)

Укладач: Погонець Вікторія Вікторівна, канд. філол. н., доц. кафедри теорії та практики перекладу з англійської мови

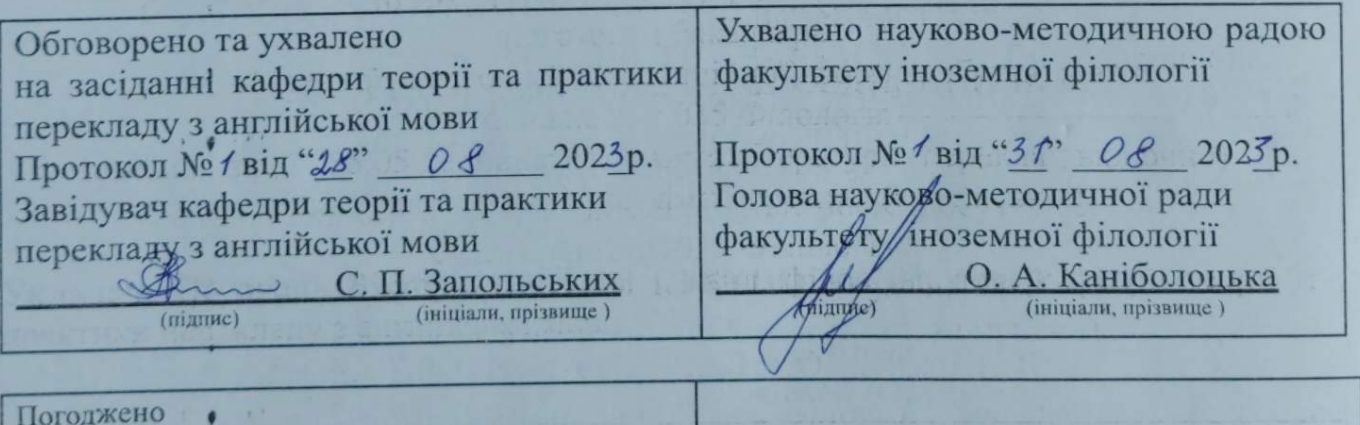

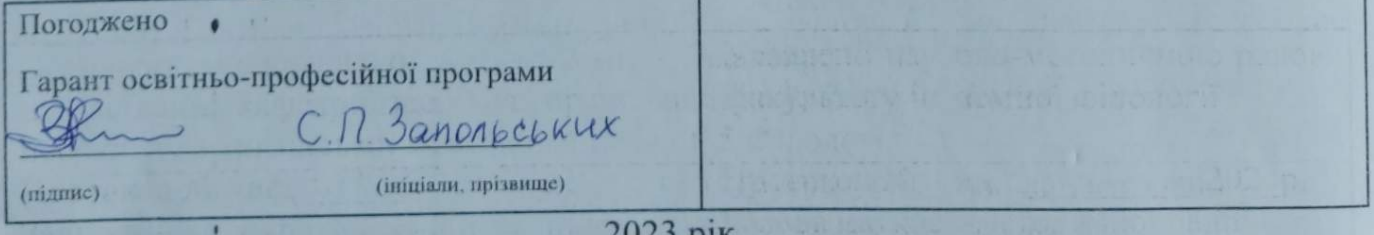

#### **1. Опис навчальної дисципліни**

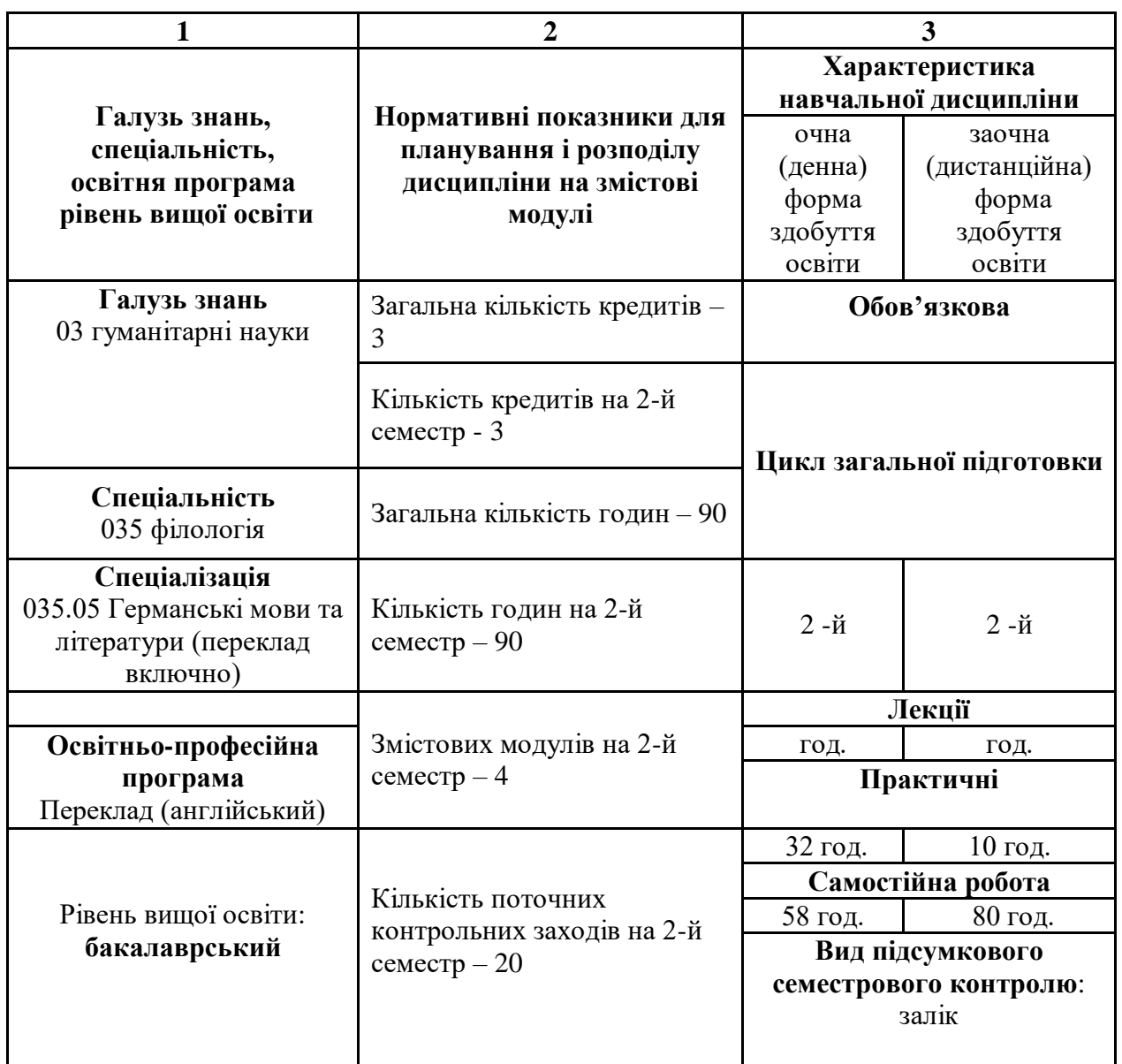

#### **2. Мета та завдання навчальної дисципліни**

**Метою** викладання навчальної дисципліни «Основи інформаційних технологій у філології» є надання знань і формування практичних умінь щодо застосування мови в практичній діяльності людини визначення специфіки і розробка методик практичного застосування знань про мову, спрямованих на розробку автоматизованих методів зберігання, обробки, переробки й використання лінгвістичних знань.

Основними **завданнями** викладання дисципліни «Основи інформаційних технологій у філології» є**:**

- ознайомлення з технологіями автоматичної обробки текстової інформації;
- ознайомлення з лінгвістичними основами інформаційного пошуку;
- набуття та удосконалення навичок анотування й реферування;
- набуття навичок автоматизованого перекладу з/на іноземну мову.

У результаті вивчення навчальної дисципліни студент повинен набути таких результатів навчання (знання, уміння тощо) та компетентностей:

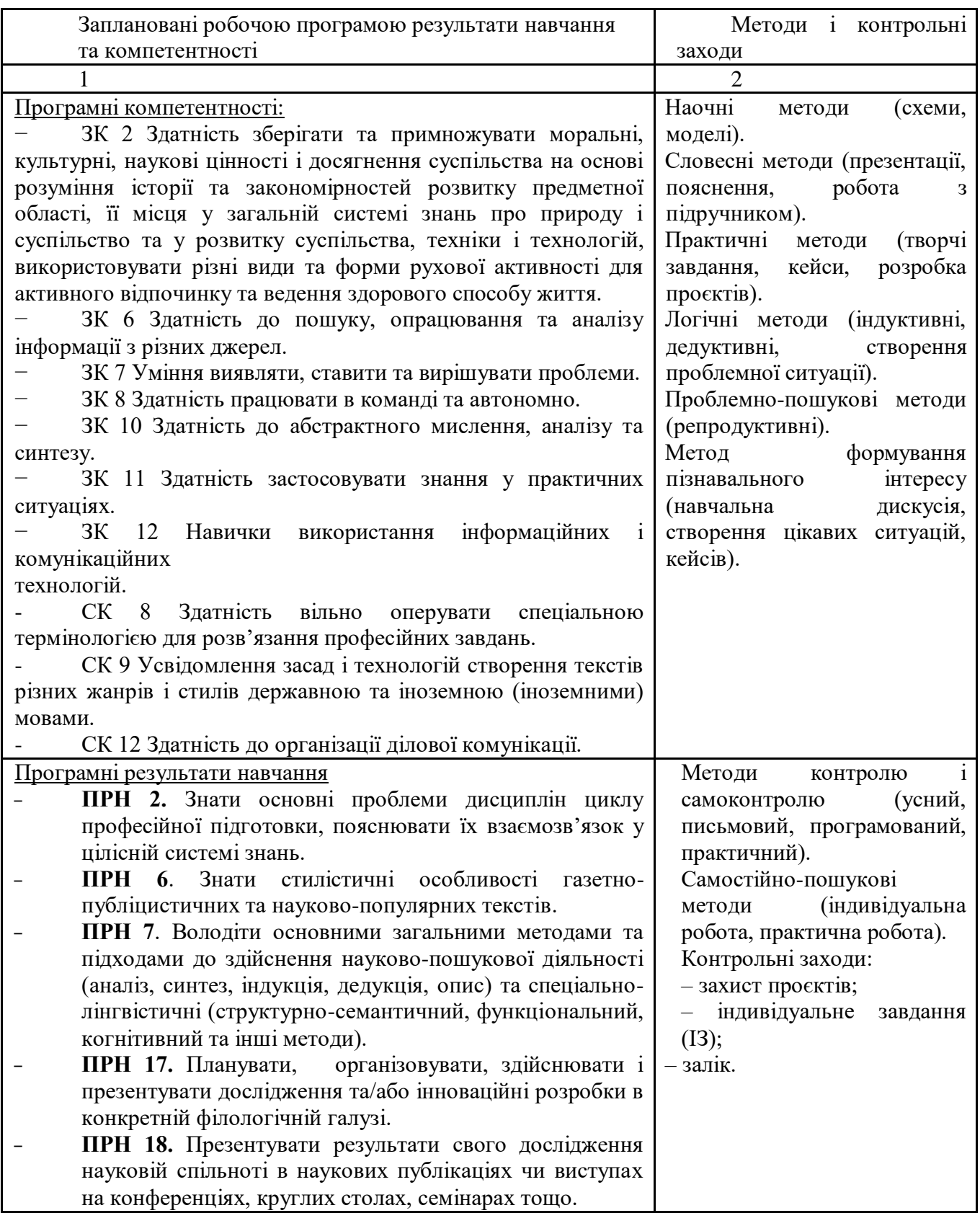

**Міждисциплінарні зв'язки:** курс «Основи інформаційних технологій у філології» тісно пов'язаний з такими курсами, як «Практичний курс першої іноземної мови», «Вступ до мовознавства», «Вступ до спеціальності», «Теорія та практика перекладу».

### **3. Програма навчальної дисципліни**

### *Змістовий модуль 1. Вступ до основ інформаційних технологій.*

*Тема 1. Додатки Google*. Електронна пошта (створення Gmail). Захищений хмарний сервіс для зберігання й передачі файлів, а також роботи з ними (Google Drive). Створення документів Google Docs, Sheets, Slides. Робота із застосунком Classroom.

*Тема 2. Текстовий редактор Microsoft Word.* Початок роботи з Microsoft Word. Запуск редактора Word. Вікно редактора. Створення, відкриття і збереження документів у Word. Редагування та форматування тексту.

*Тема 3. Текстовий редактор Microsoft Word.* Робота у текстовому редакторі Microsoft Word. Виділення, копіювання, переміщення, видалення. Форматування тексту в редакторі Word: форматування символів та абзаців, сторінок. Форматування сторінок у редакторі Word.

*Тема 4. Текстовий редактор Microsoft Word.* Робота з графічними об'єктами і малюнками: їх створення та редагування у редакторі Microsoft Word. Перегляд та друкування документів. Таблиці в текстовому документі: вставка, заповнення, редагування та форматування.

### *Змістовий модуль 2. Програми Microsoft Office*

*Тема 5. Програма для роботи з електронними таблицями Microsoft Excel.* Вікна книг табличного процесора Excel. Типи даних, що використовуються в табличному процесорі Excel. Створення, відкриття та збереження файлів книг у Excel. Редагування даних. Форматування листа Excel. Додавання рядків і стовпців.

*Тема 6. Програма для роботи з електронними таблицями Microsoft Excel.*  Формули і функції. Обчислення в Excel. Введення формул. Пошук помилок. Застосування функцій. Форматування кліток і діапазонів. Використання формул у Excel. Додавання діаграми. Майстер діаграм Excel. Вибір типу діаграми. Форматування діаграми. Підписи рядів даних. Форматування тексту.

*Тема 7. Програма підготовки і перегляду презентацій Power Point.* Способи створення презентацій. Режими Power Point. Процедура підготовки та етапи роботи над презентацією. Введення, форматування і редагування тексту на слайдах.

*Тема 8. Програма підготовки і перегляду презентацій Power Point.* Вставка таблиць, графічних зображень, малюнків. Створення анімаційних ефектів. Демонстрація слайдів. Збереження презентації PowerPoint.

### *Змістовий модуль 3. Робота з текстовою інформацією в мережі Internet*

*Тема 9. Комп'ютерні мережі, їхня класифікація.* Служби глобальної комп'ютерної мережі Internet. Основні способи пошуку інформації в Internet. Процедура типологізації і відбору матеріалів за допомогою пошукових систем.

*Тема 10. Пошукові системи в Internet.* Огляд web- браузерів. Пошук необхідної інформації в електронних словниках, енциклопедіях в Internet. Збереження у вигляді текстового файлу та форматування за заданими параметрами.

#### *Змістовий модуль 4. Прикладні аспекти перекладу*

*Тема 11. CAT-програми.* Специфіка застосування, переваги та недоліки. САТпрограми у практиці сучасних перекладачів. Принцип дії САТ-програм на основі ТМ-інструментів, переваги та труднощі використання. Найрозповсюдженіші CATпрограми, їхні додаткові функції. Переклад текстів (загальний, юридичний, технічний, медичний, рекламний) за допомогою Google Translate, напрям перекладу «англійська ↔ українська». Оцінка перекладу Порівняння якості перекладу онлайн-сервісів.

*Тема 12. OmegaT та робота з форматами.* Додаткові ресурси для OmegaT та додаткові функції. Переваги, недоліки та обмеження. Сфера застосування. Ефективність і раціональність застосування для різних типів текстів. Використання OmegaT для перекладу простого файлу MS Word та HTML-документу, створення проєкту.

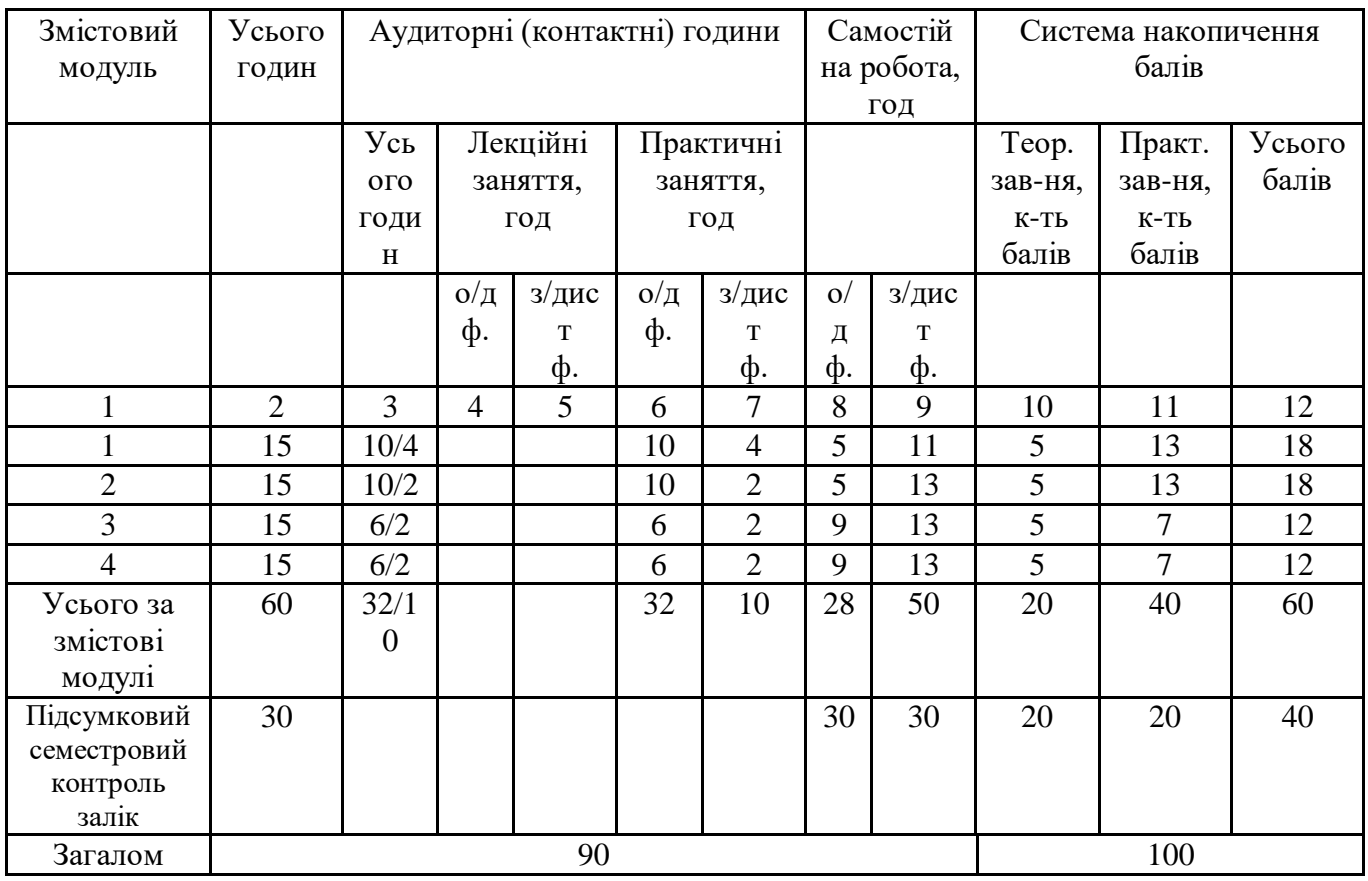

# **4. Структура навчальної дисципліни**

## **5. Теми практичних занять**

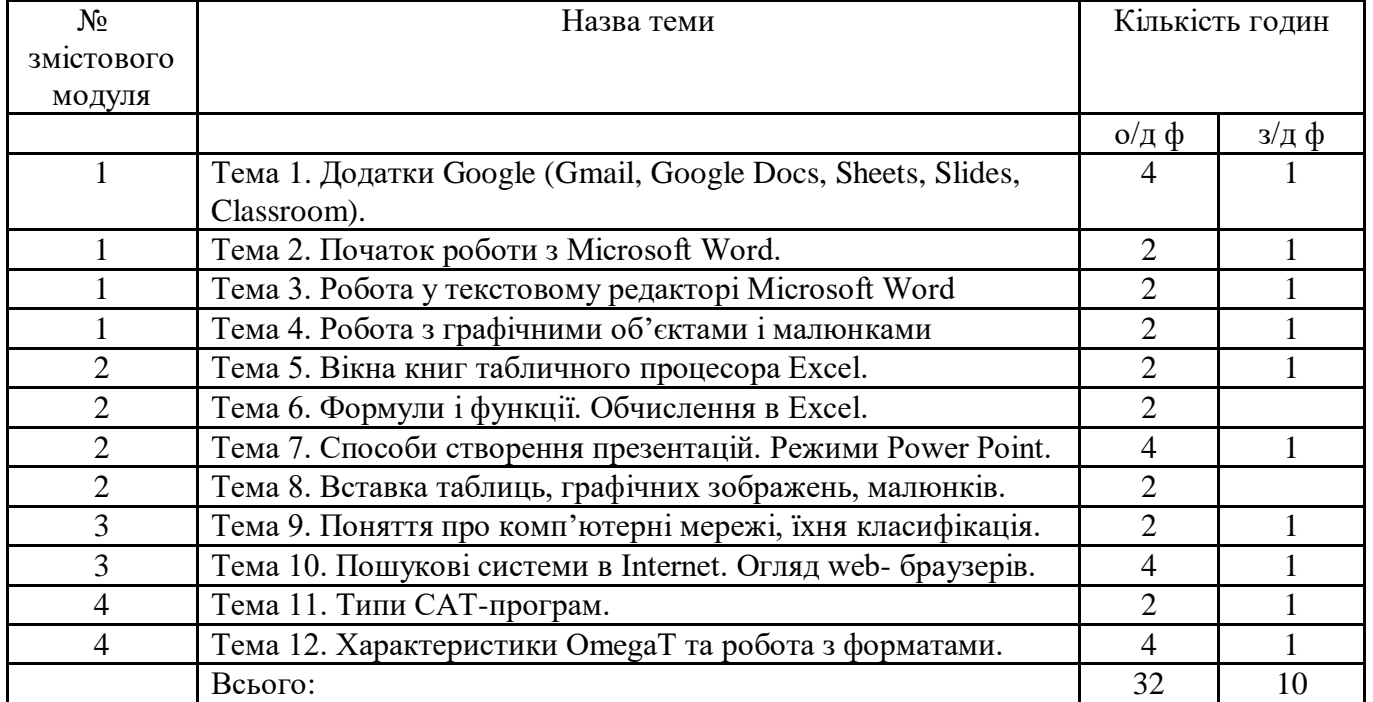

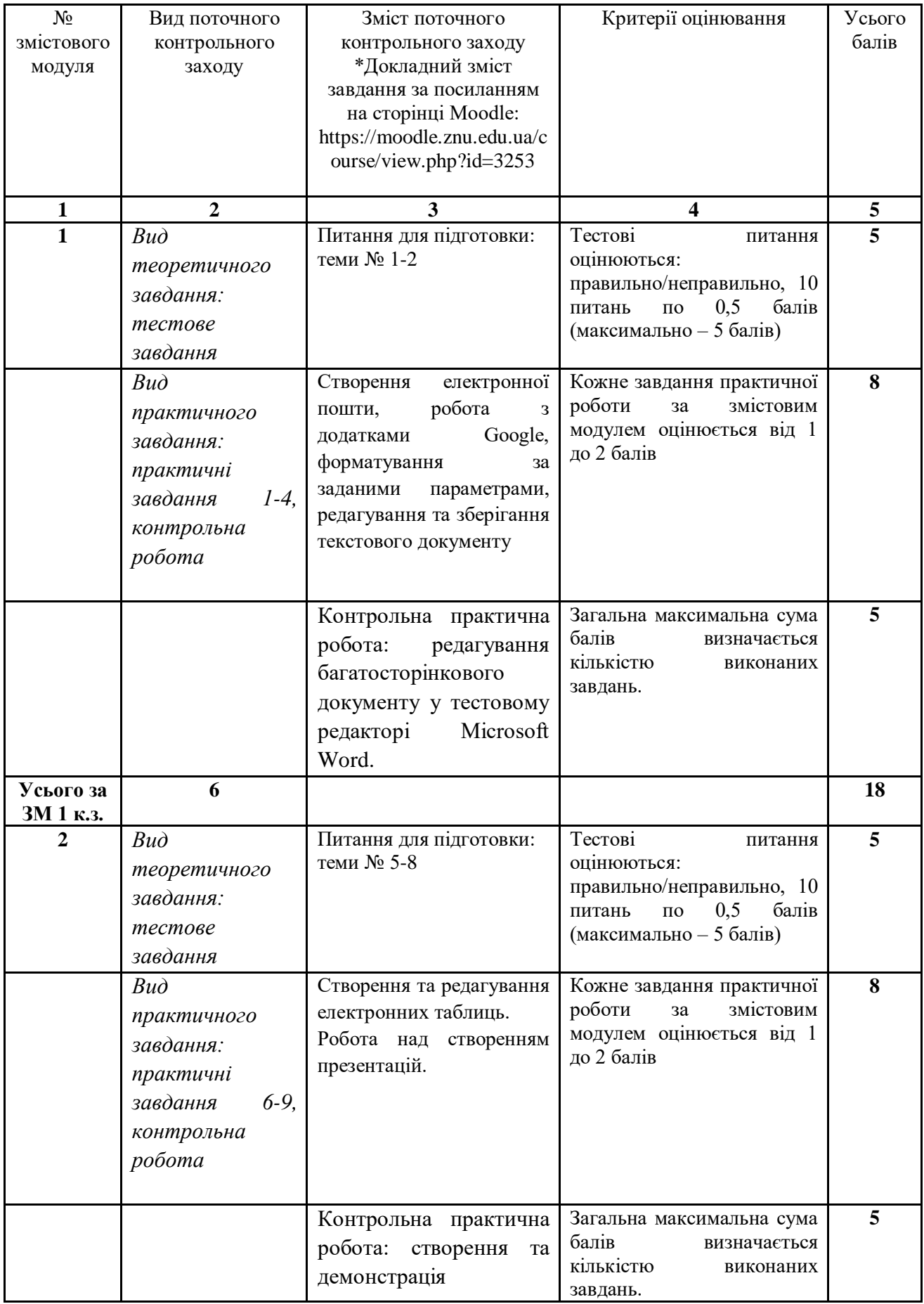

# **6. Види і зміст поточних контрольних заходів**

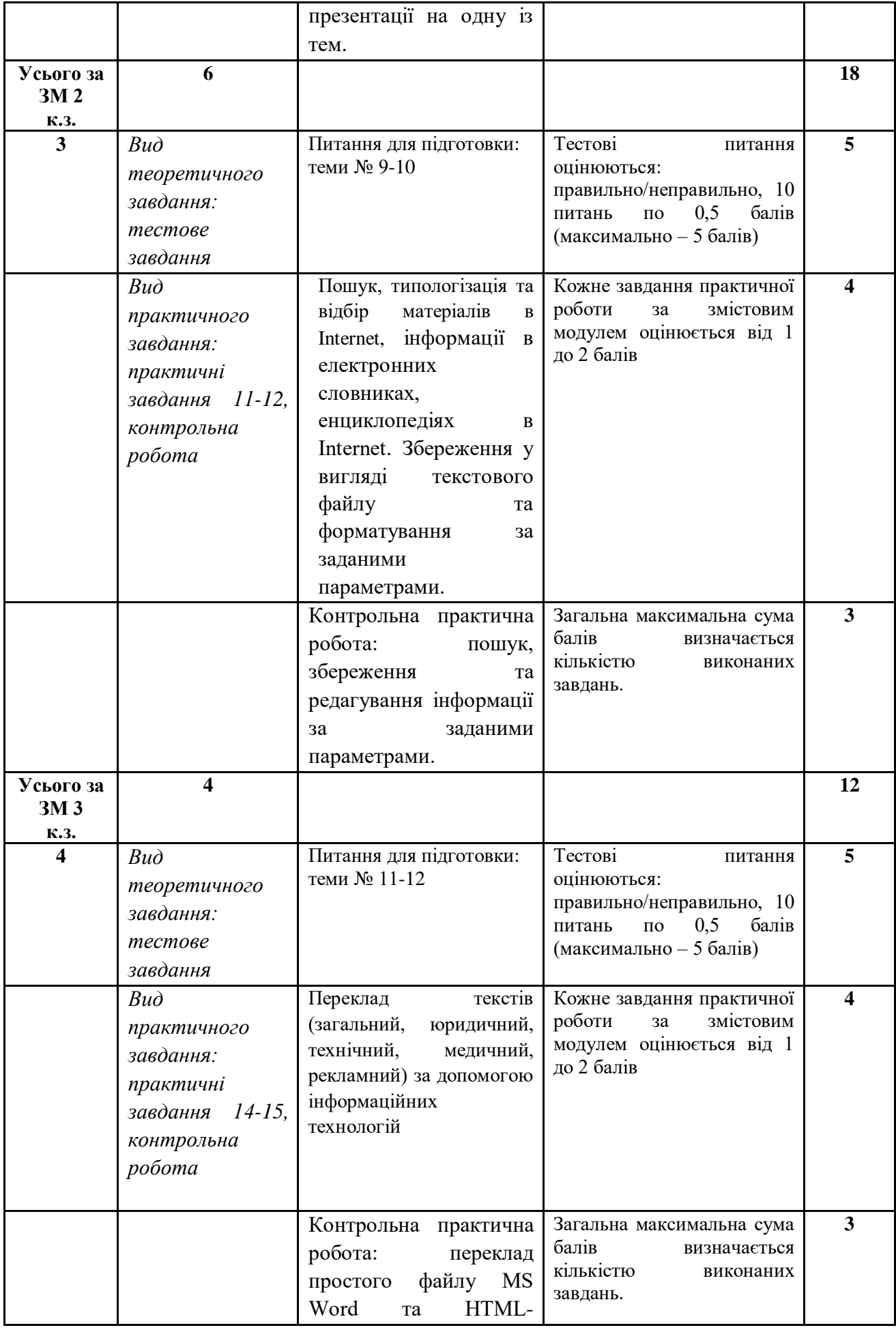

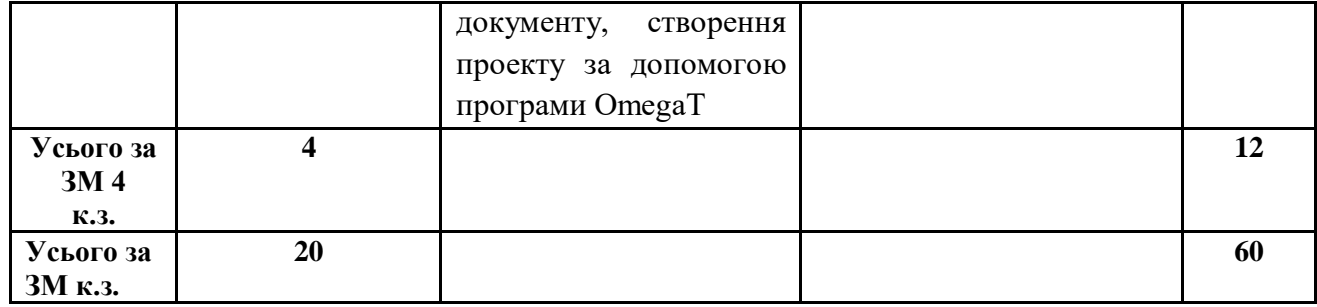

### **7. Підсумковий семестровий контроль**

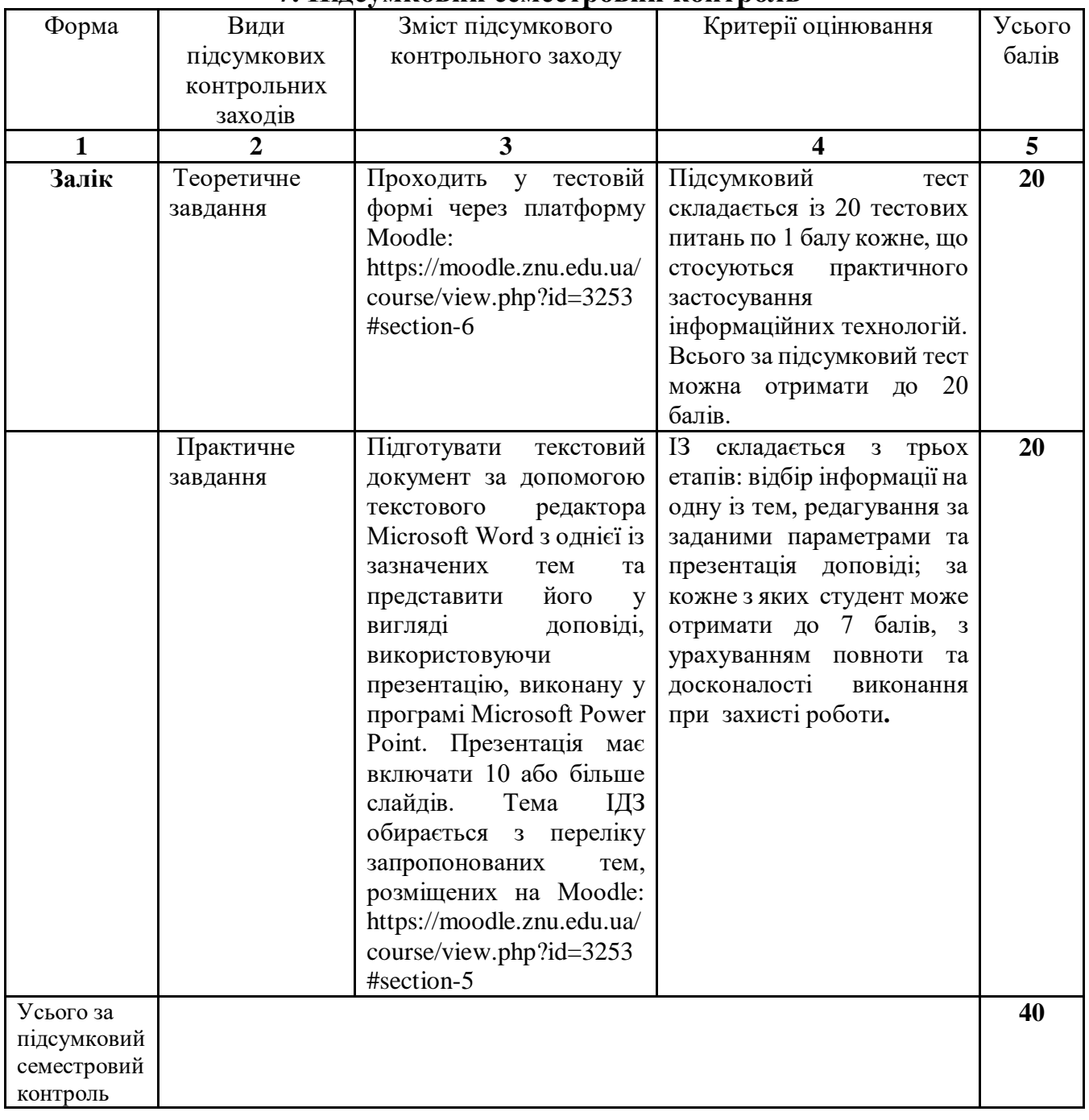

### **8. Рекомендована література**

### **Основна:**

- 1. [Буйницька](https://www.yakaboo.ua/ua/author/view/Oksana_Bujnickaja) О. Інформаційні технології та технічні засоби навчання. Київ : [Центр навчальної літератури,](https://www.yakaboo.ua/ua/book_publisher/view/Centr_navchal_noi_literaturi_Centr_uchbovoi_literaturi_Centr_uchebnoj_literatury_CUL) 2019. 240 с.
- 2. Глинський Я. М. Інформатика : практикум з інформаційних технологій. Тернопіль : ТДУ, 2021. 304 с.
- 3. Гуржій А., Возненко Л., Поворознюк Н., Самсонов В. Основи інформаційних технологій : навч. посібник. Київ : «Літера ЛТД», 2023. 288 с.
- 4. Інформаційні технології: навчальний посібник / О. І. Зачек, В. В. Сеник, Т. В. Магеровська та ін.; за ред. О. І. Зачека. Львів: Львівський державний університет внутрішніх справ, 2022. 432 с.
- 5. РиндюкД. В., Пешко В. А. Інформаційні технології : навчальний посібник. Київ : КПІ ім. Ігоря Сікорського, 2022. 180 с.

### **Додаткова**:

- 1. Білик В. М., Костирко В. С. Інформаційні технології та системи : навч. посіб. Київ : ЦНЛ, 2006. 232 с.
- 2. Інформатика. Комп'ютерна техніка. Комп'ютерні технології : навчальний посібник. Київ : Академія, 2001. 696 с.
- 3. Інформатика. Комп'ютерна техніка. Комп'ютерні технології : підручник / за ред.: Г. А. Шинкаренко, О. В. Шишова. 2-ге вид. Київ : Каравела, 2007. 640 с.
- 4. Карпіловська Є. А. Вступ до прикладної лінгвістики: комп'ютерна лінгвістика: підручник : Донецьк : ТОВ «Юго-Восток, Лтд», 2006. 188 с.
- 5. Мамченко С. Д., Одинець В.А. Основи інформатики та обчислювальної техніки : практикум. Київ : Знання, 2007. 292 с.
- 6. Методичні вказівки до самостійної роботи з дисциплін «Інформатика», «Обчислювальна техніка та програмування», «Основи інформаційних технологій та програмування» / укладачі: В. В. Шендрик, М. М. Колесник. Суми : Сумський державний університет, 2013. 67 с.

## **Інформаційні ресурси:**

- 1. Робота в текстовому редакторі Word з використанням введення і редагування тексту. URL: https://allreferat.com.ua/uk/informatuka\_kompyuterni\_nayku/referat/3436
- 2. Робота з документами в текстовому редакторі Microsoft Word. URL: [http://dist.org.ua/pluginfile.php/1881/mod\\_resource/content/1/w1.pdf](http://dist.org.ua/pluginfile.php/1881/mod_resource/content/1/w1.pdf)
- 3. Національний online перекладач URL: https:/[/www.m-translate.com.ua/](http://www.m-translate.com.ua/)
- 4. Онлайн перекладач тексту URL:<http://ua.freeonlinetranslators.net/>
- 5. Cambridge Dictionary URL:<http://www.dictionary.cambridge.org/>
- 6. Dictionary. com URL:<http://www.dictionary.reference.com/>
- 7. Google Translator URL:<https://translate.google.com/>
- 8. Merriam-Webster URL: [http://www.merriam-webster.com](http://www.merriam-webster.com/)
- 9. OmegaT URL: https://omegat.org/
- 10. Online.ua URL: https://pereklad.online.ua/
- 11. Promt. one URL: https://www.online-translator.com/

12. The Free Dictionary URL:<http://www.thefreedictionary.com/> 13. Trident Software. Machine translation for everybody URL: <http://online.translate.ua/>